### **Utilisation de FlashPrint 5.**

Mise à jour: 14 février 2023

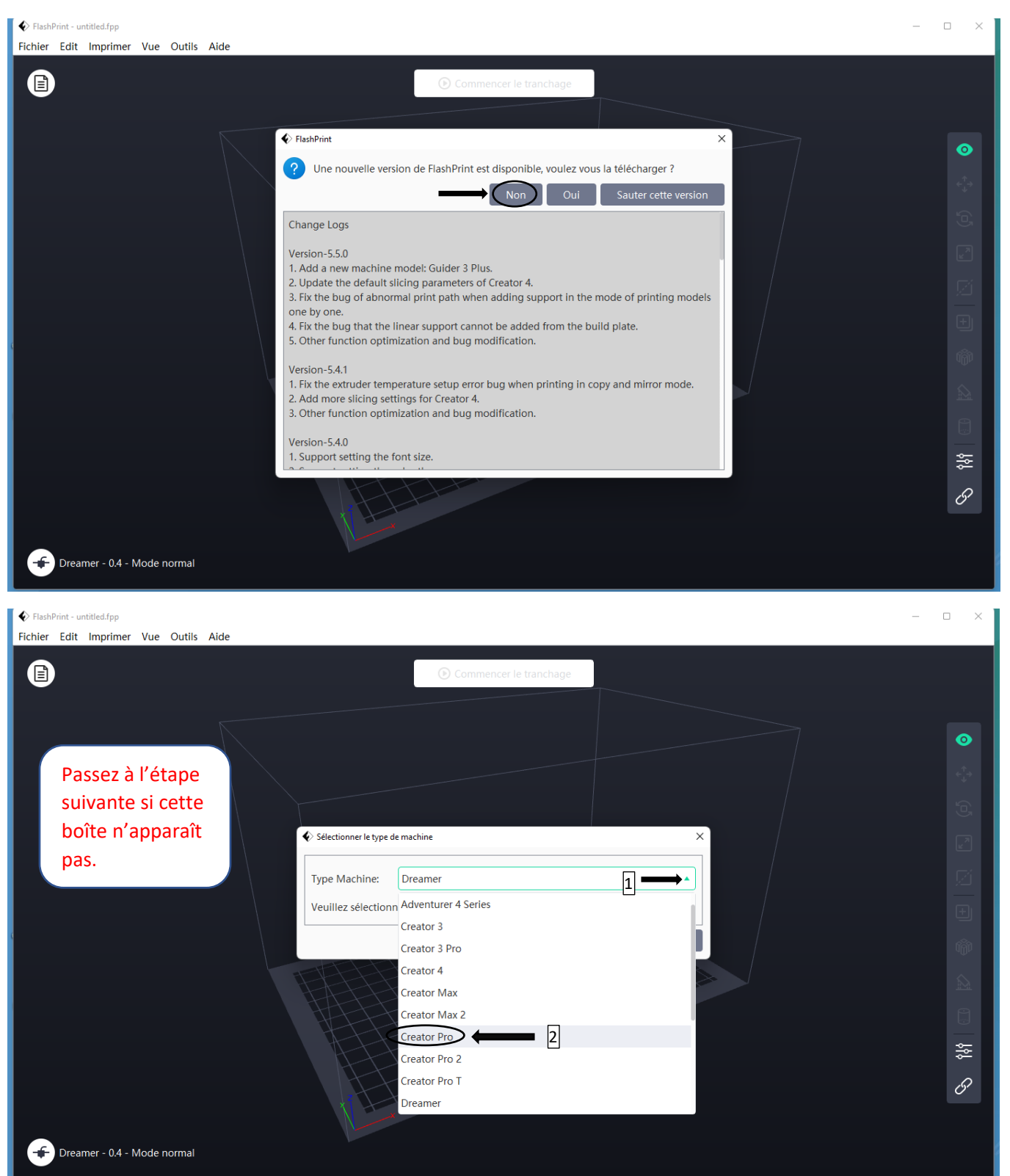

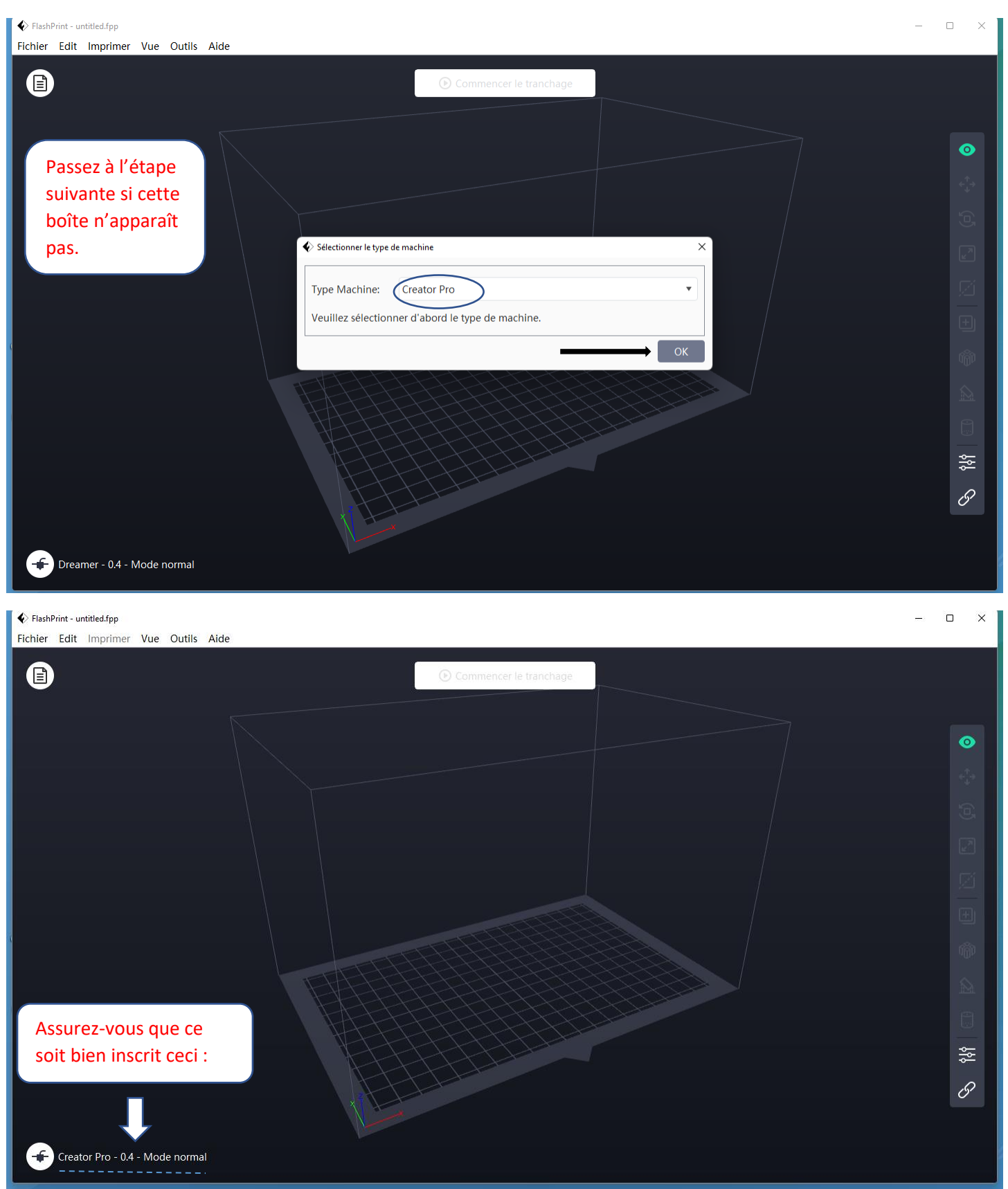

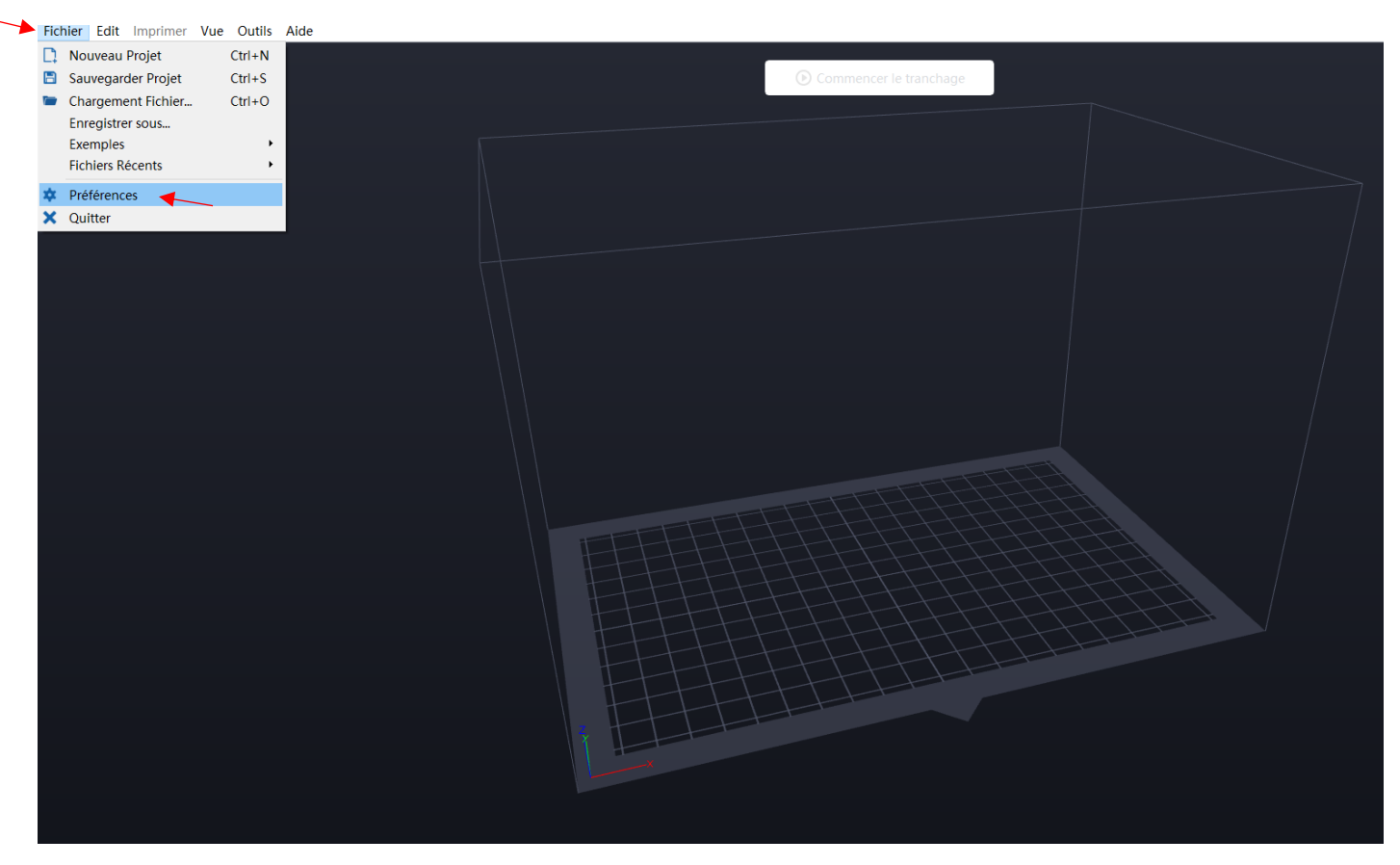

Fichier Edit Imprimer Vue Outils Aide

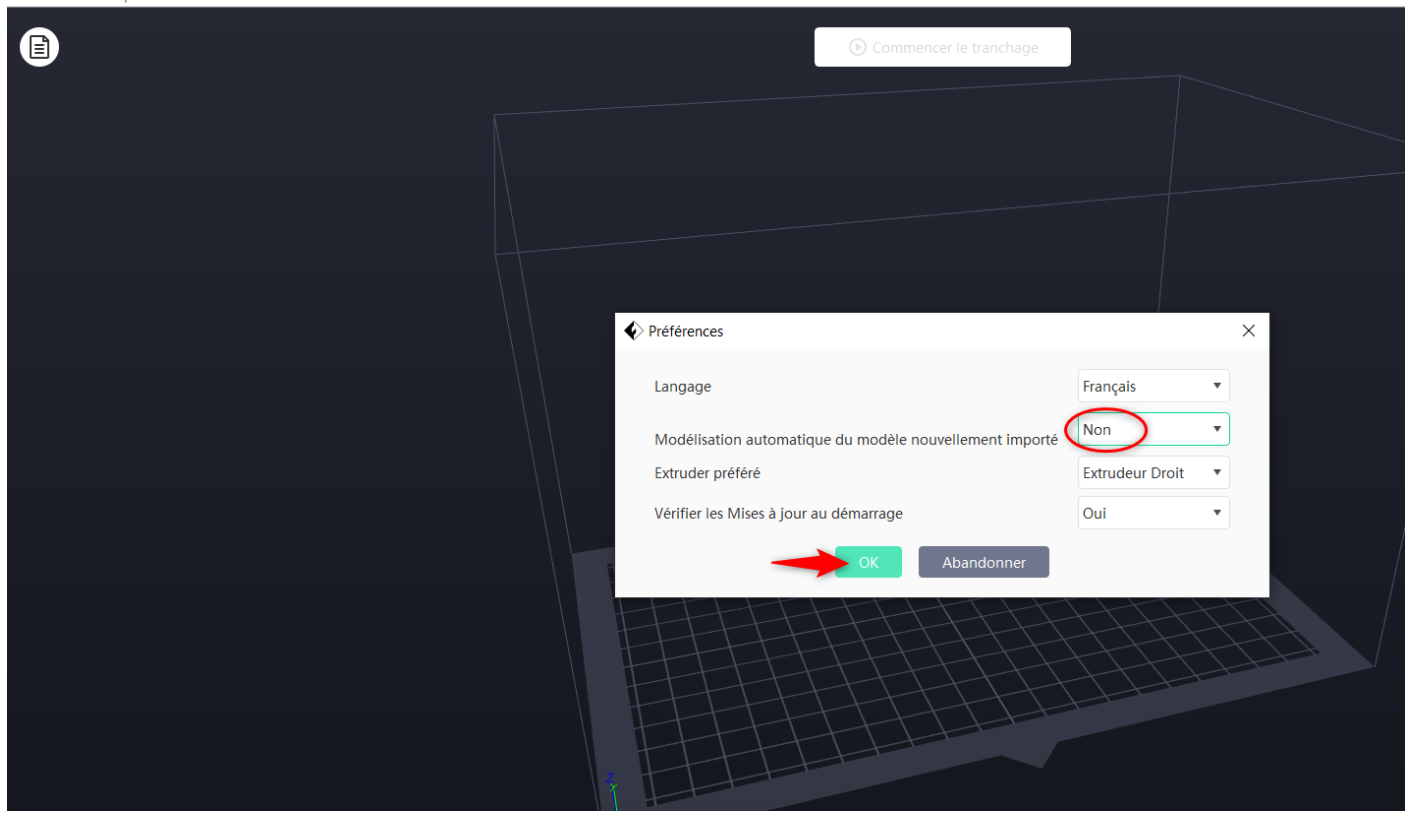

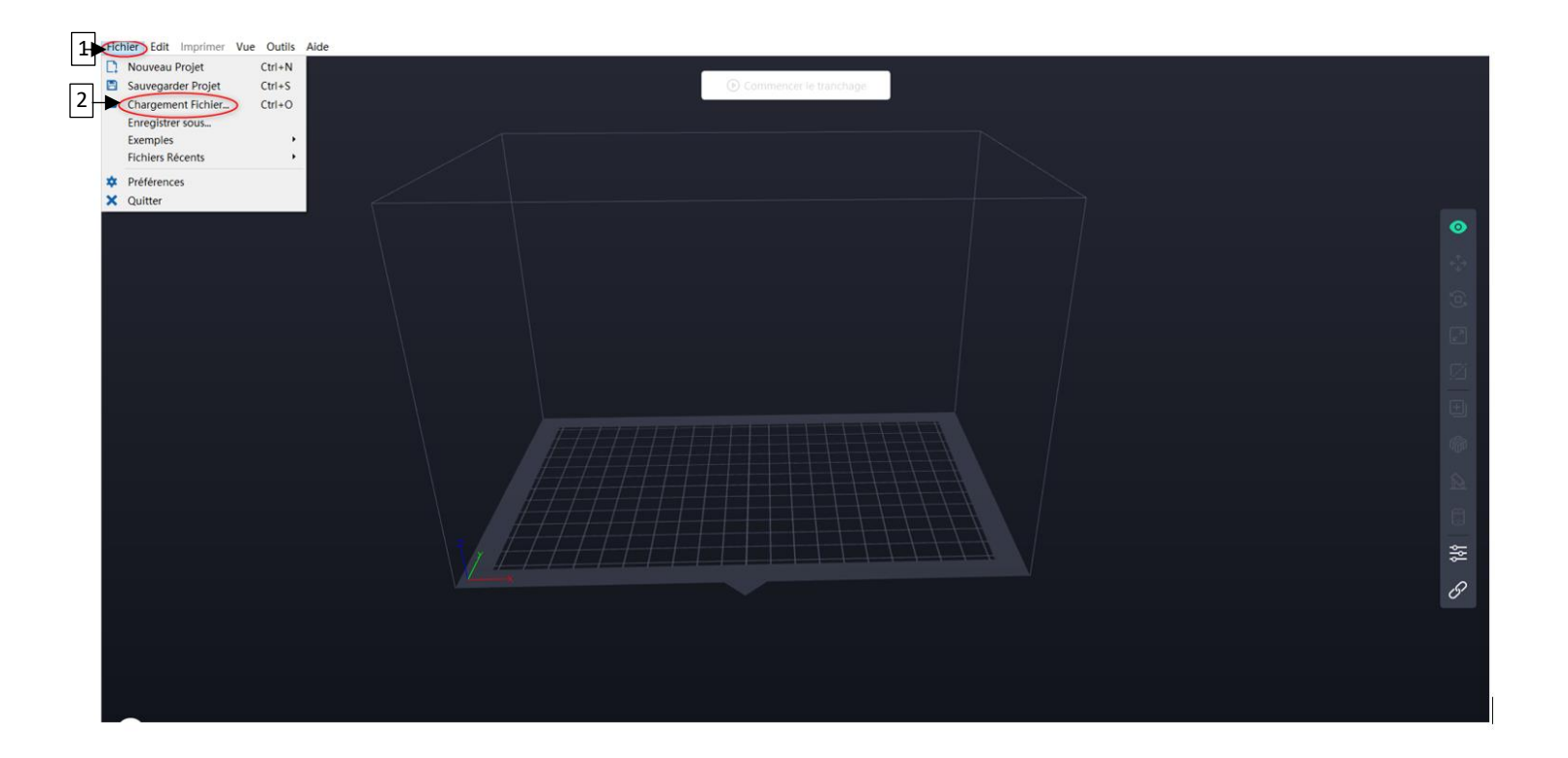

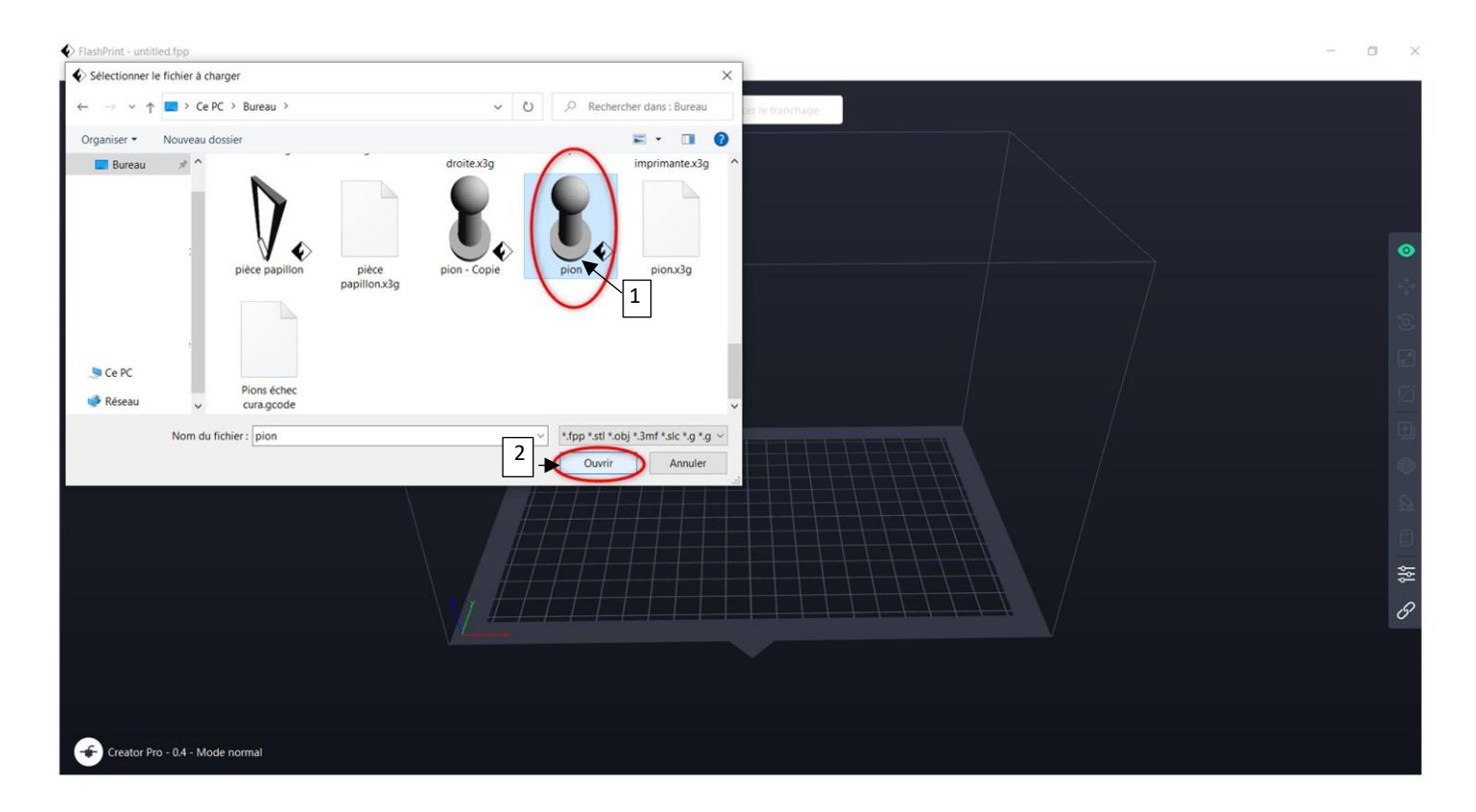

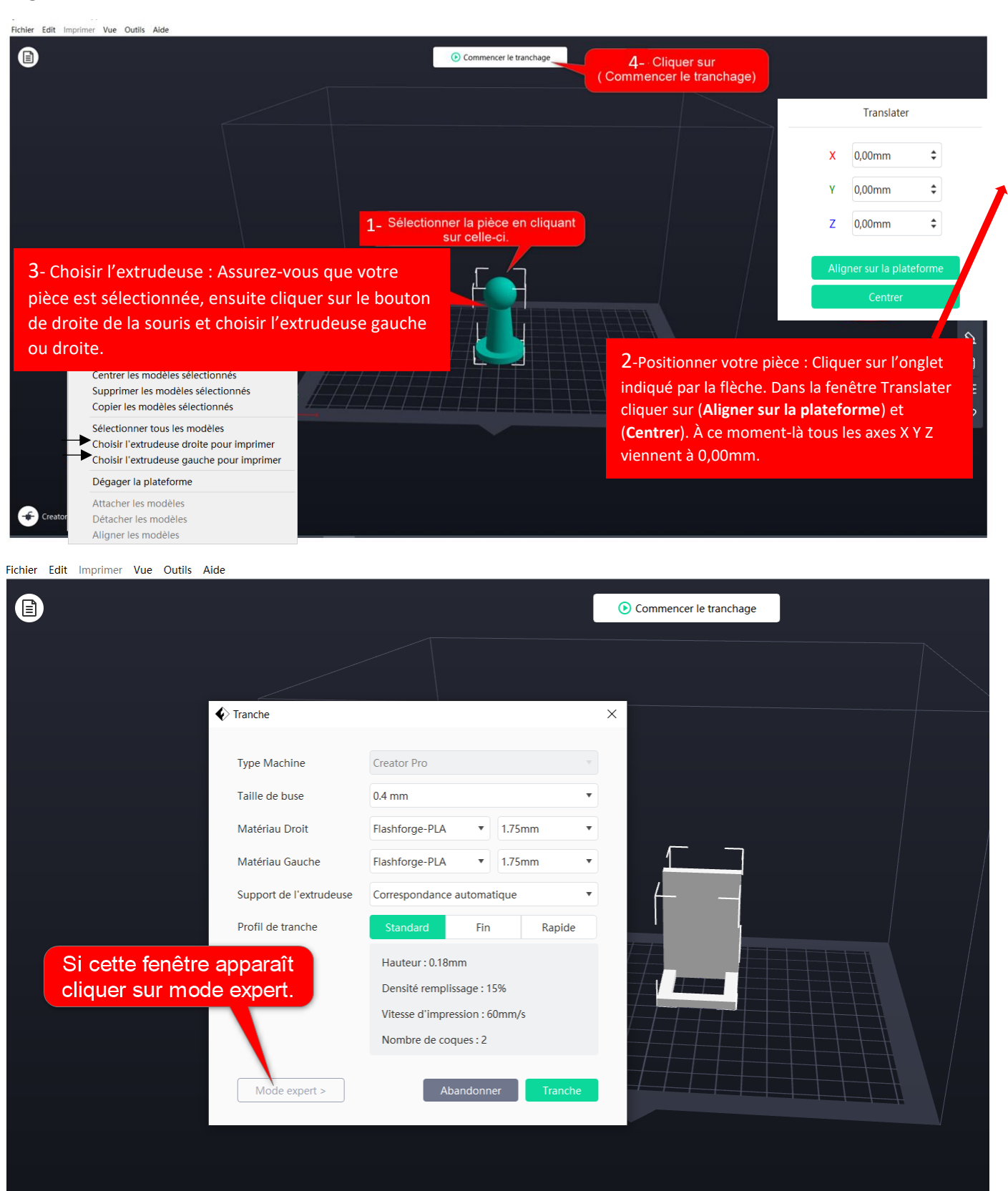

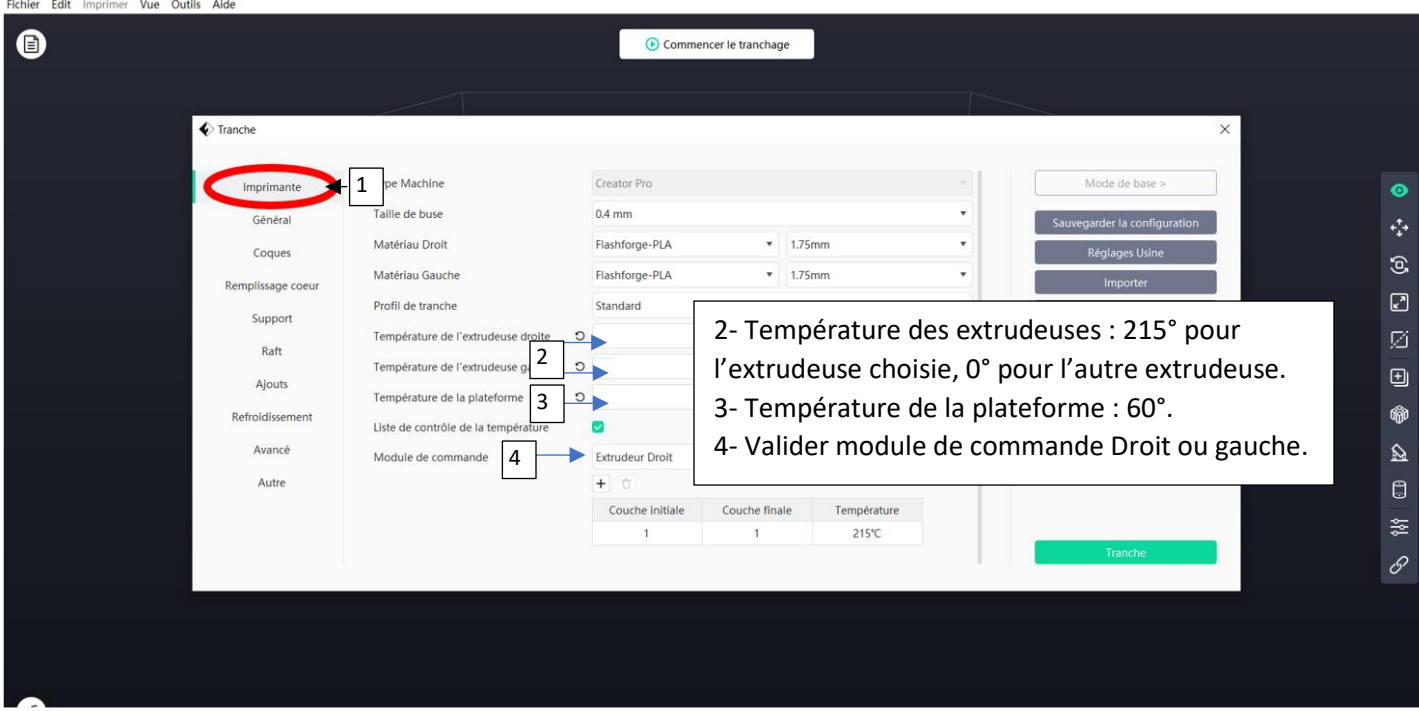

Fichier Edit Imprimer Vue Outils Aide

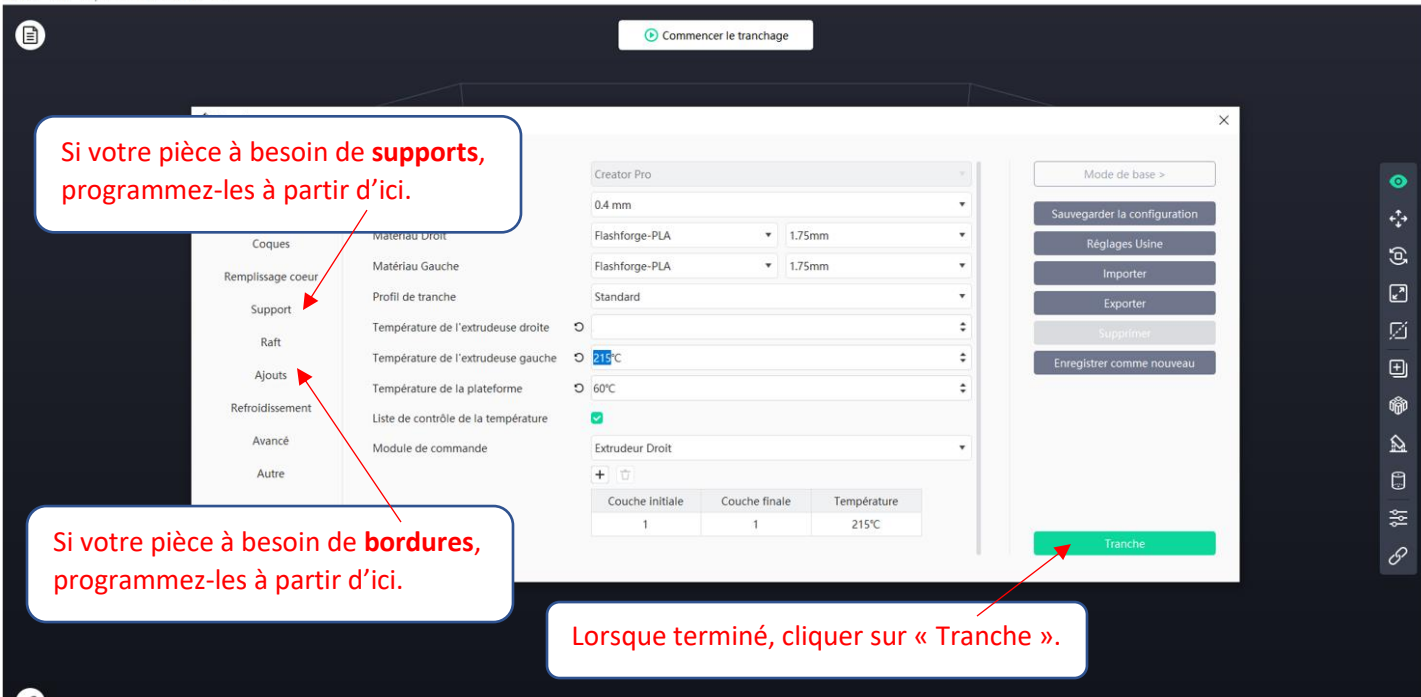

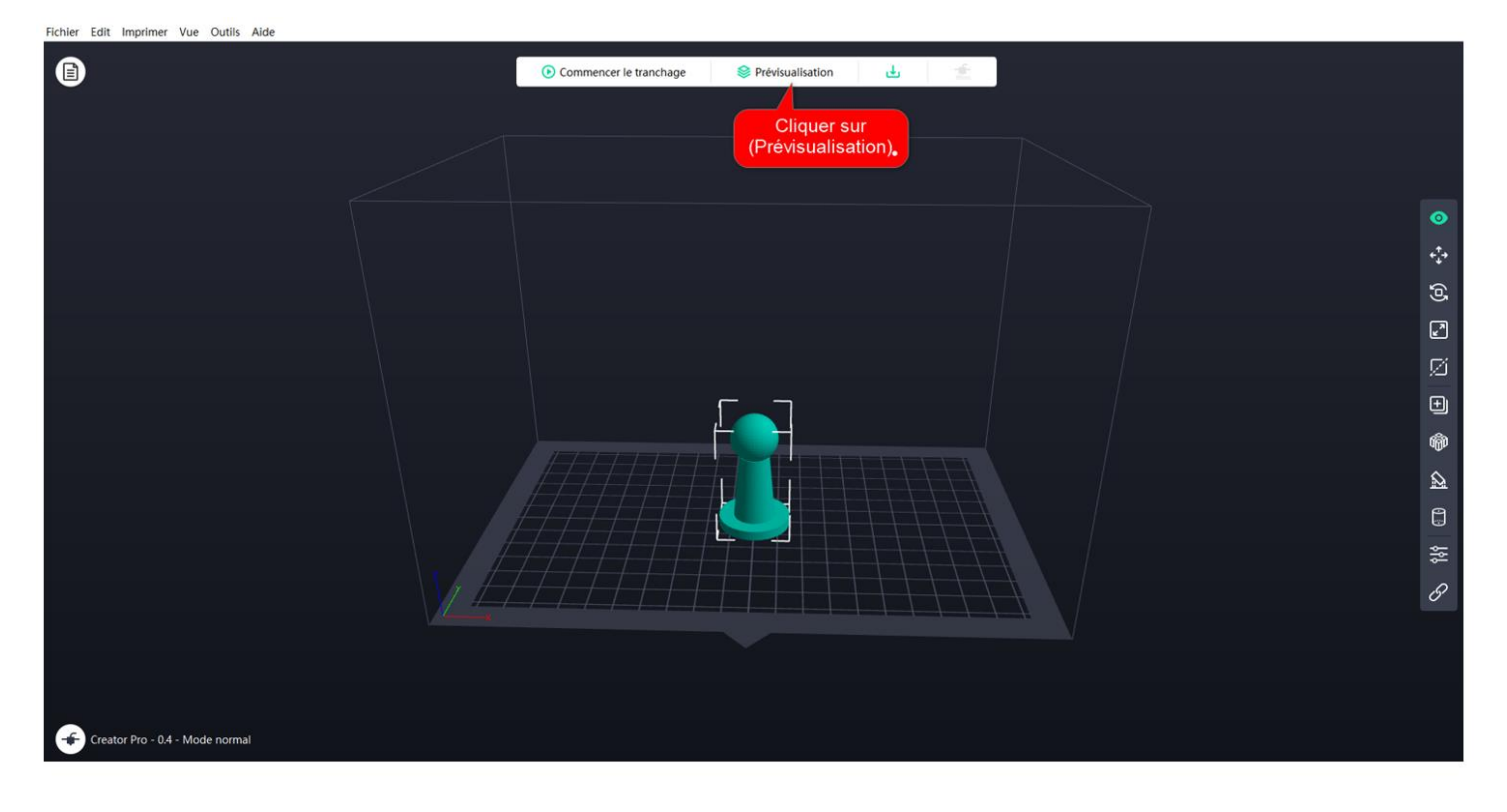

#### Fichier Edit Imprimer Vue Outils Aide

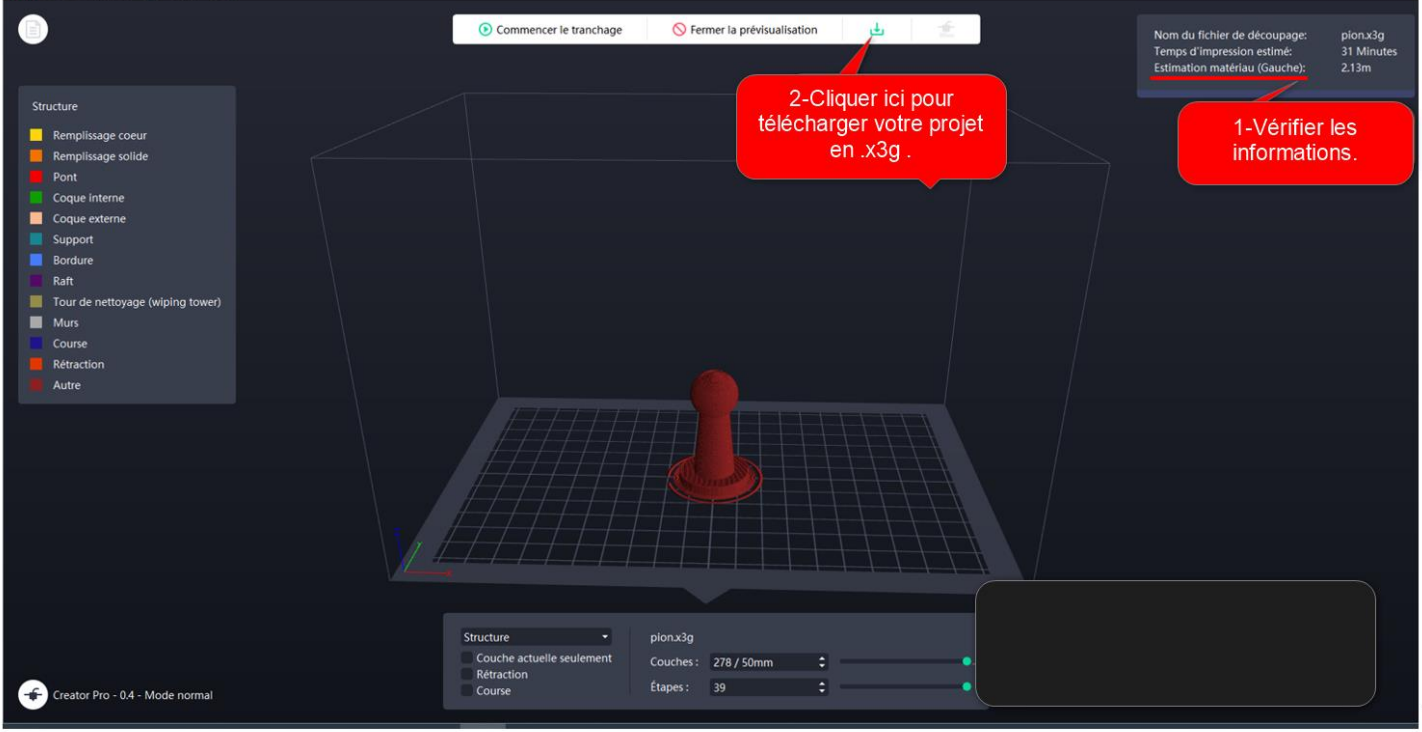

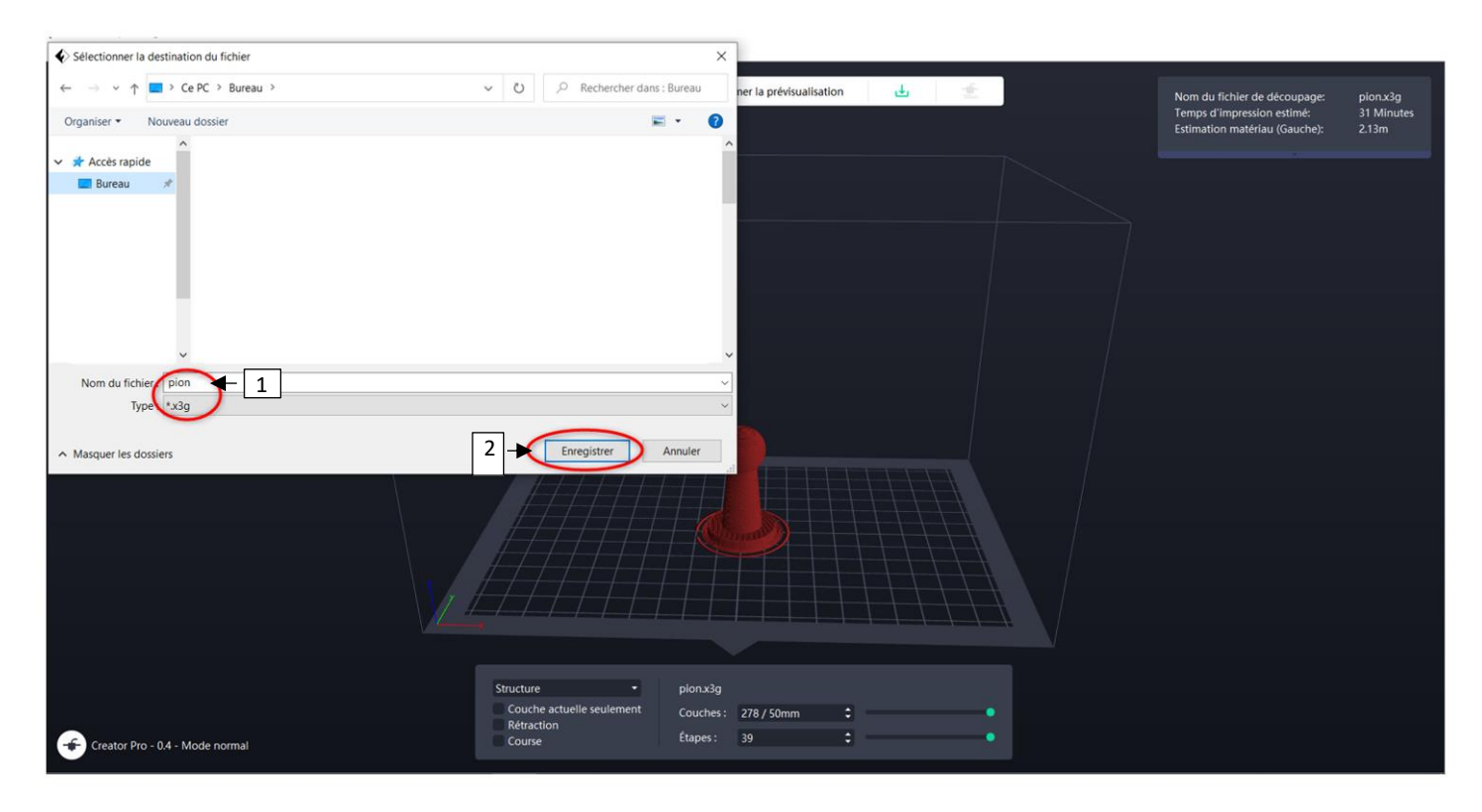